# **CPSC 213**

# **Introduction to Computer Systems**

# Readings for These Next Four Lectures

#### ‣Text

- •Shared Variables in Threaded Programs Synchronizing Threads with Semaphores, Using Threads for Parallelism, Other Concurrency Issues
- 2nd: 12.4-12.5, 12.6, parts of 12.7
- 1st: 13.4-13.5, (no equivalent to 12.6), parts of 13.7

# *Unit 2c*

# *Synchronization*

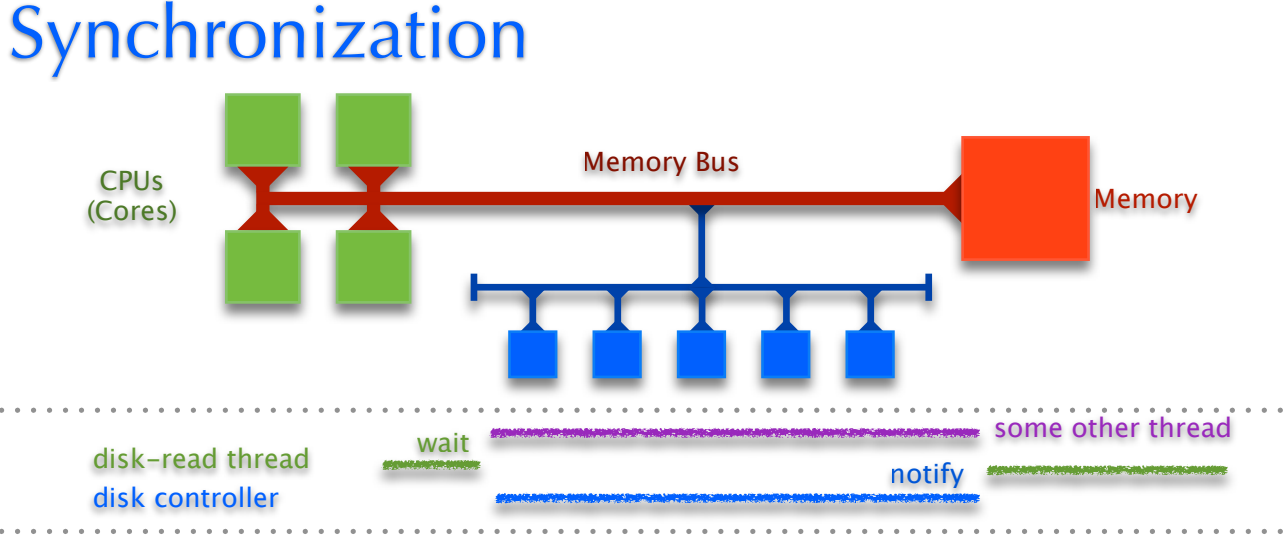

#### We invented Threads to

- **exploit parallelism** do things at the same time on different processors
- **manage asynchrony** do something else while waiting for I/O Controller

#### But, we now have two problems

- coordinating access to memory (variables) shared by multiple threads
- control flow transfers among threads (wait until notified by another thread)

#### ‣ Synchronization is the mechanism threads use to

- ensure *mutual exclusion* of critical sections
- wait for and notify of the occurrence of events

# The Importance of Mutual Exclusion

2

4

#### ‣ Shared data

1

- data structure that could be accessed by multiple threads
- typically concurrent access to shared data is a bug

#### ▶ Critical Sections

• sections of code that access shared data

#### **Race Condition**

- simultaneous access to critical section section by multiple threads
- conflicting operations on shared data structure are arbitrarily interleaved
- unpredictable (non-deterministic) program behaviour usually a bug (a serious bug)

#### ‣ Mutual Exclusion

- a mechanism implemented in software (with some special hardware support)
- to ensure critical sections are executed by one thread at a time
- though reading and writing should be handled differently (more later)

#### ▶ For example

3

• consider the implementation of a shared stack by a linked list ...

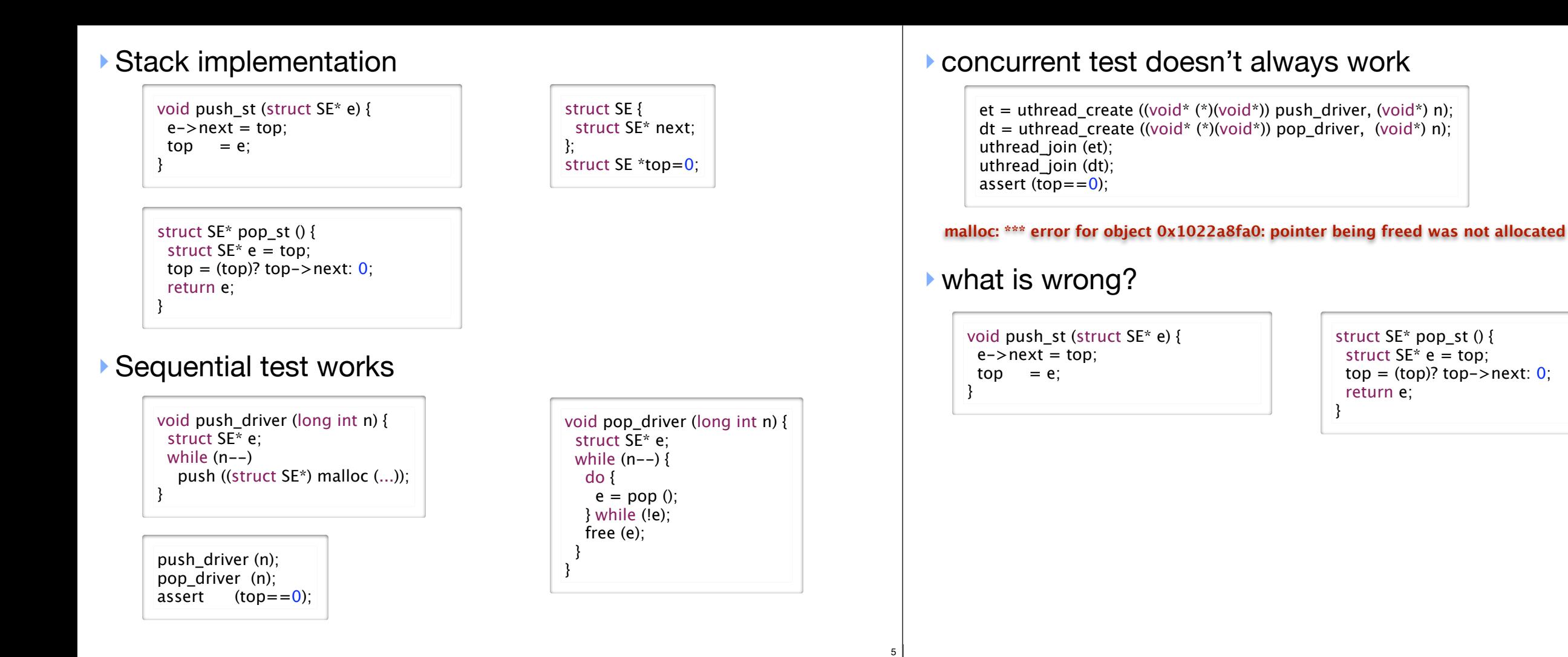

#### ▶ The bug

- •push and pop are critical sections on the shared stack
- they run in parallel so their operations are arbitrarily interleaved
- sometimes, this interleaving corrupts the data structure

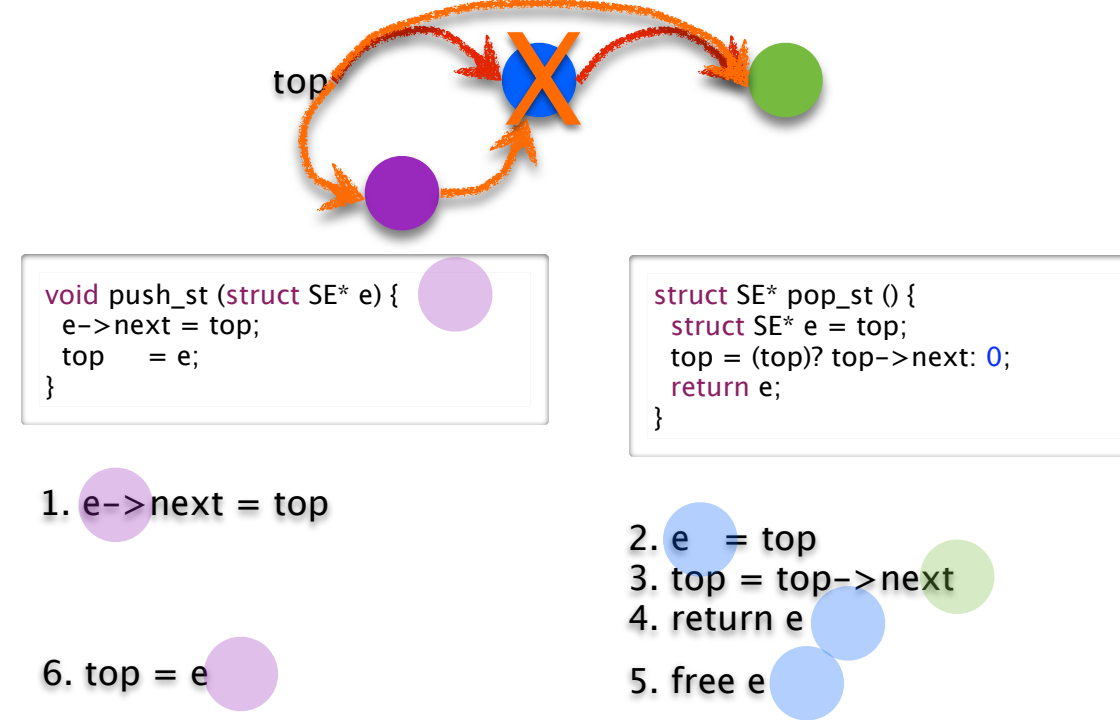

# Mutual Exclusion using locks

#### ‣ lock semantics

- a lock is either *held* by a thread or *available*
- at most one thread can hold a lock at a time
- a thread attempting to acquire a lock that is already held is forced to wait
- ‣ lock primitives

7

- **lock** acquire lock, wait if necessary
- **unlock** release lock, allowing another thread to acquire if waiting

#### **‣**using locks for the shared stack

void push\_cs (struct SE\* e) { **lock** (&aLock); push\_st (e); **unlock** (&aLock); }

struct SE\* pop\_cs () { struct SE\* e; **lock** (&aLock);  $e = pop_st()$ ; **unlock** (&aLock);

6

8

return e;

}

# Implementing Simple Locks

### **‣**Here's a first cut

- **•** use a shared global variable for synchronization
- **• lock** loops until the variable is 0 and then sets it to 1
- **•unlock** sets the variable to 0

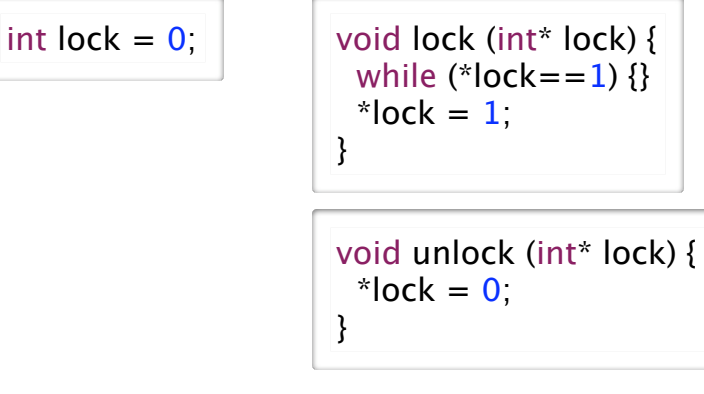

**•**why doesn't this work?

#### ‣We now have a race in the lock code

#### Thread A Thread B

```
void lock (int* lock) {
 while (*lock == 1) {}
 *lock = 1;
```
void lock (int\* lock) { while  $(*lock == 1)$   $\}$  $*$ lock = 1;

}

1. read \*lock==0, exit loop

2. read \*lock==0, exit loop

3.  $*$ lock = 1 4. return with lock held

}

5. \*lock =  $1$ , return 6. return with lock held

### Both threads think they hold the lock ...

### ‣The race exists even at the machine-code level

• two instructions acquire lock: one to read it free, one to set it held

•but read by another thread and interpose between these two

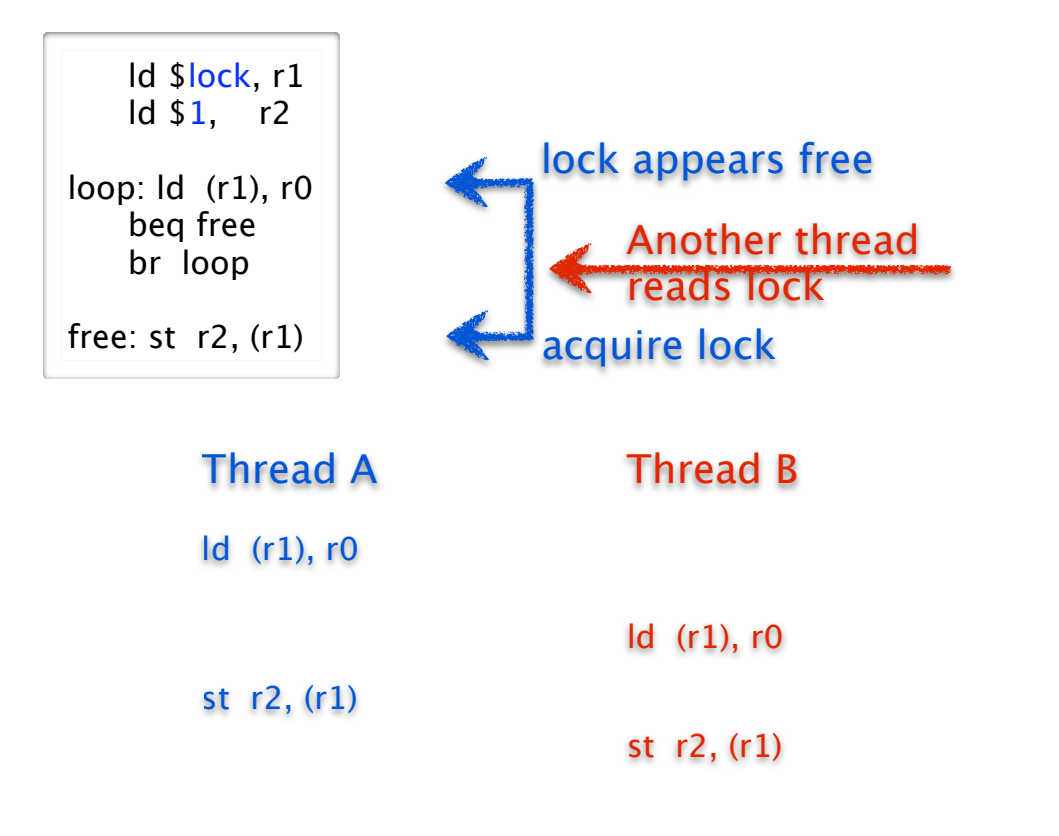

# Atomic Memory Exchange Instruction

### ‣We need a new instruction

- to *atomically* read **and** write a memory location
- •with no intervening access to that memory location from any other thread allowed

#### ▶ Atomicity

9

11

• is a general property in systems

•where a group of operations are performed as a single, indivisible unit

### ▶ The Atomic Memory Exchange

- •one type of atomic memory instruction (there are other types)
- group a load and store together atomically

#### • exchanging the value of a register and a memory location

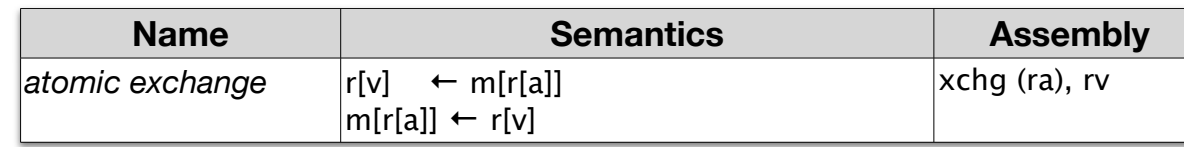

# Implementing Atomic Exchange

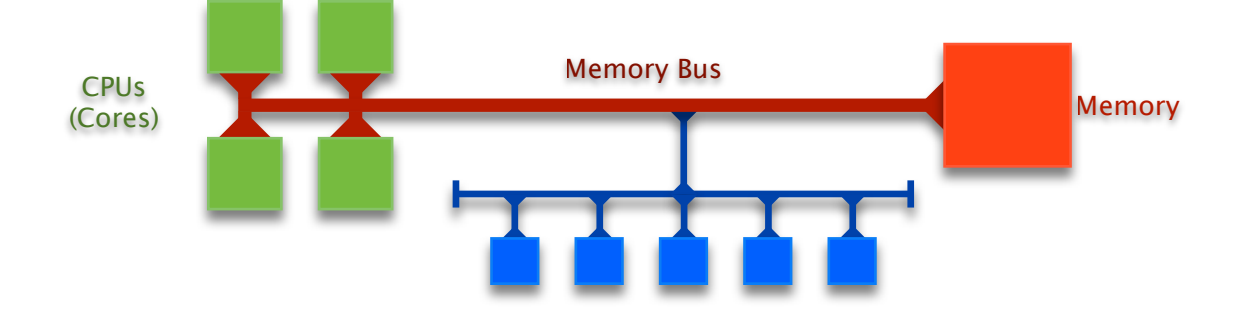

### ‣Can not be implemented just by CPU

- must synchronize across multiple CPUs
- accessing the same memory location at the same time

### ‣ Implemented by Memory Bus

- memory bus synchronizes every CPU's access to memory
- $\bullet$  the two parts of the exchange (read  $+$  write) are coupled on bus
- •bus ensures that no other memory transaction can intervene
- this instruction is much slower, higher overhead than normal read or write

### ‣Spin first on normal read

- normal reads are very fast and efficient compared to exchange
- use normal read in loop until lock appears free
- •when lock appears free use exchange to try to grab it
- if exchange fails then go back to normal read

 ld \$lock, %r1 loop: ld (%r1), %r0 beq %r0, try br loop try: ld \$1, %r0 xchg (%r1), %r0 beq %r0, held br loop held:

### ▶ Busy-waiting pros and cons

- •Spinlocks are necessary and okay if spinner only waits a short time
- •But, using a spinlock to wait for a long time, wastes CPU cycles

# Spinlock

# ▶ A Spinlock is

- a lock where waiter *spins* on looping memory reads until lock is acquired
- also called "busy waiting" lock

# ‣ Implementation using Atomic Exchange

- spin on atomic memory operation
- that attempts to acquire lock while
- atomically reading its old value

 ld \$lock, %r1 ld \$1, %r0 loop: xchg (%r1), %r0 beq %r0, held br loop held:

•but there is a problem: atomic-exchange is an expensive instruction

# Blocking Locks

13

15

#### ▶ If a thread may wait a long time

- it should block so that other threads can run
- it will then unblock when it becomes runnable (lock available or event notification)

14

16

- ‣ Blocking locks for mutual exclusion
- if lock is held, locker puts itself on waiter queue and blocks
- when lock is unlocked, unlocker restarts one thread on waiter queue

#### ‣ Blocking locks for event notification

- waiting thread puts itself on a a waiter queue and blocks
- notifying thread restarts one thread on waiter queue (or perhaps all)
- ‣ Implementing blocking locks presents a problem
	- lock data structure includes a waiter queue and a few other things
	- data structure is shared by multiple threads; lock operations are critical sections
	- mutual exclusion can be provided by blocking locks (they aren't implemented yet)
	- and so, we need to use spinlocks to implement blocking locks (this gets tricky)

# Implementing a Blocking Lock

#### ‣ Lock data structure

```
struct blocking_lock {
 int spinlock;
 int held;
  uthread_queue_t waiter_queue;
};
```
#### ‣The *lock* operation

```
void lock (struct blocking_lock l) {
 spinlock_lock (&l->spinlock);
  while (l\rightarrowheld) {
   enqueue (\&waiter queue, uthread self ());
    spinlock_unlock (&l->spinlock);
   uthread switch (ready queue dequeue (), TS BLOCKED);
    spinlock_lock (&l->spinlock);
 }
  l->held = 1;
 spinlock_unlock (&l->spinlock);
}
```
#### ‣The *unlock* operation

void unlock (struct blocking\_lock l) { uthread t\* waiter thread;

```
 spinlock_lock (&l->spinlock);
 l->held = 0;
  waiter_thread = dequeue (&l->waiter_queue);
 spinlock_unlock (&->spinlock);
 waiter_thread->state = TS_RUNABLE;
ready queue enqueue (waiter thread);
```
# Blocking Lock Example Scenario

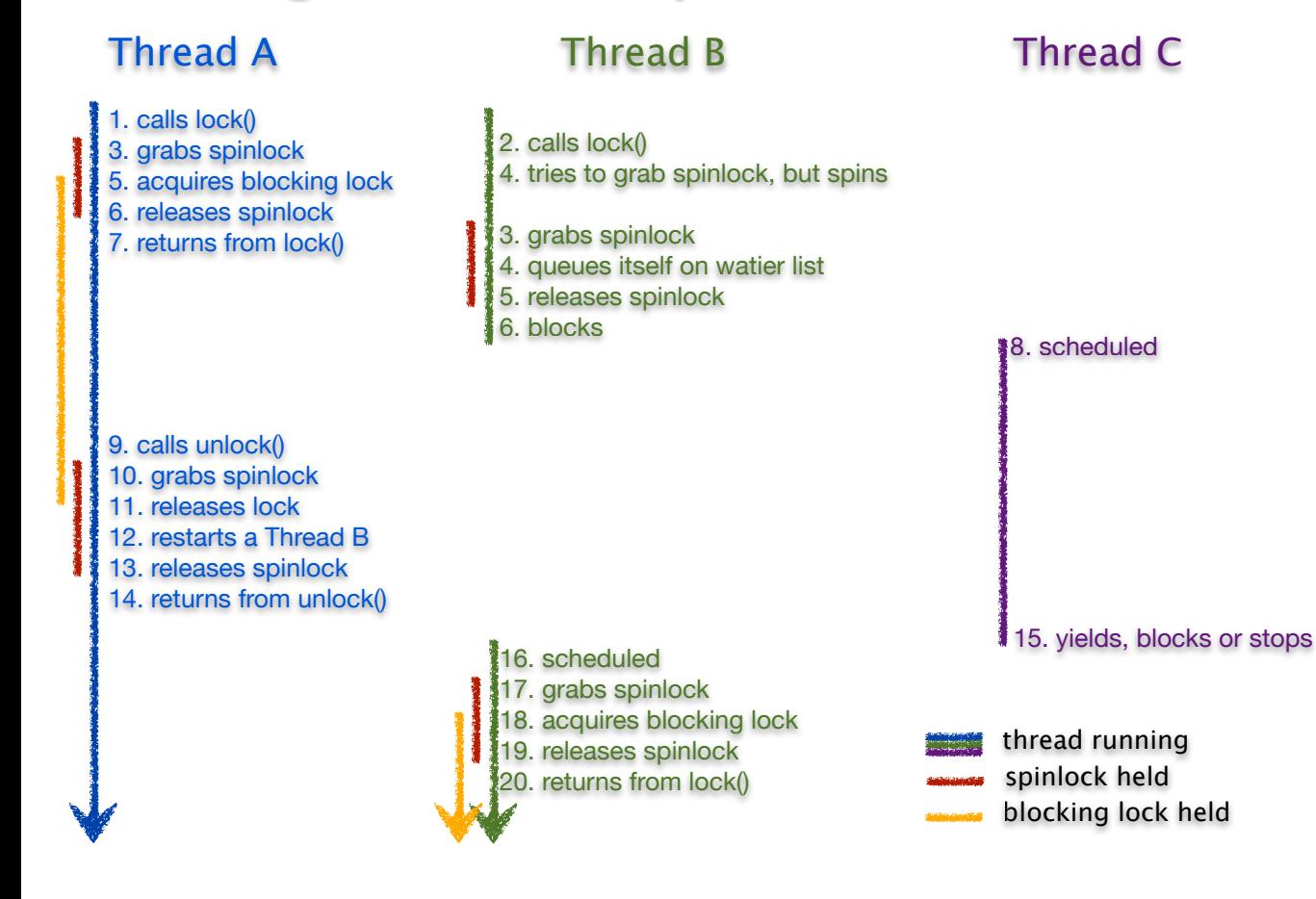

# Blocking vs Busy Waiting

#### ▶ Spinlocks

}

17

19

- •Pros and Cons
	- uncontended locking has low overhead
	- contending for lock has high cost
- •Use when
	- critical section is small
	- contention is expected to be minimal
	- event wait is expected to be very short
	- when implementing Blocking locks

### ▶ Blocking Locks

- •Pros and Cons
- uncontended locking has higher overhead

18

- contending for lock has no cost
- •Use when
	- lock may be head for some time
	- when contention is high
- when event wait may be long

# Monitors and Condition Variables

### ‣ Introduced by Tony Hoare and Per Brinch Hansen circ. 1974

- adds wait-signal synchronization to mutual exclusion
- basis for synchronization primitives in Java etc.

#### ‣ Monitor

- is a mutual-exclusion lock
- primitives are *enter* (lock) and *exit* (unlock)
- access for reading vs access for writing?

#### ‣ Condition Variable

- can only be accessed from inside of a monitor (i.e, with monitor lock held)
- **wait** blocks until a subsequent **signal** operation on the variable
- **notify** unblocks waiter, but continues to hold monitor (Hansen)
- signal unblocks waiter and atomically transfer monitor to waiter (Hoare)
- **• notify\_all** unblocks all waiters and continues to hold monitor (broadcast)
- *• names signal and notify used interchangeably; Hansen semantics universal*

# Waiting and Signalling Basics

#### ‣ Basic formulation

• one thread enters monitor and may wait for a condition to be established

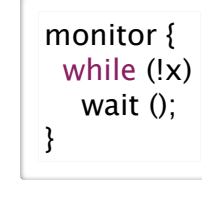

• another thread enters monitor, establishes condition and signals waiter

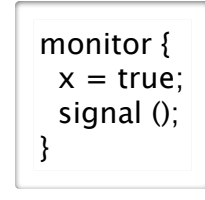

#### ‣ Waiting exits the monitor

- before waiter blocks, it exits monitor to allow other threads to enter
- when wait unblocks, it re-enters monitor, waiting/blocking to enter if necessary

22

24

• note: other threads may have been in monitor between wait call and return

# Drinking Beer Example

- Beer pitcher is shared data structure with these operations
	- pour
	- refill

# ‣ Implementation goal

- synchronize access to the shared pitcher
- •pouring from an empty pitcher requires waiting for it to be filled
- filling pitcher releases waiters

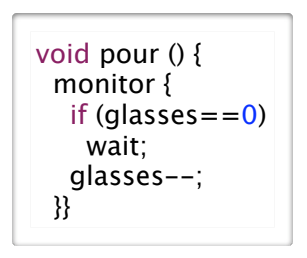

void refill (int n) { monitor { for (int i=0; i<n; i++) { glasses++; signal; }}}

### ‣ On closer inspection, what are we assuming about signal?

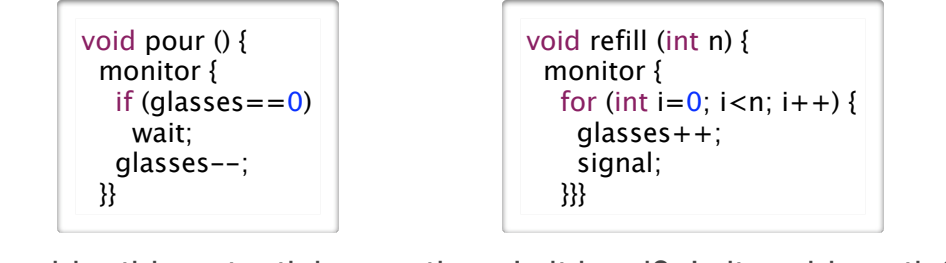

• Consider this potential execution. Is it legal? Is it problematic?

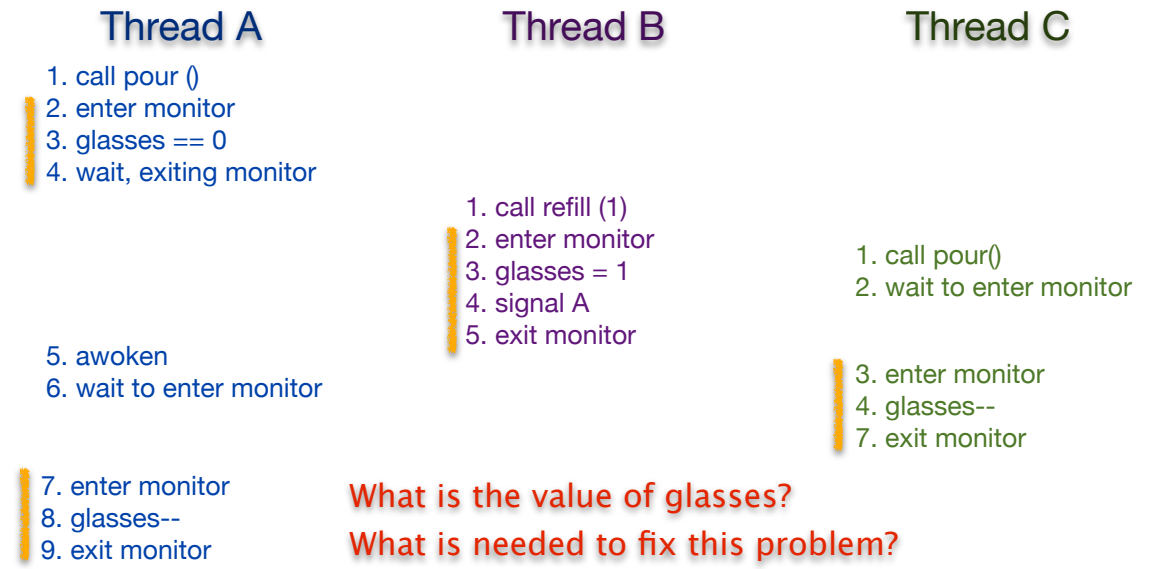

# Blocking *Signal* — Hoare Semantics

‣ Tony Hoare proposed that signal block and pass monitor to waiter

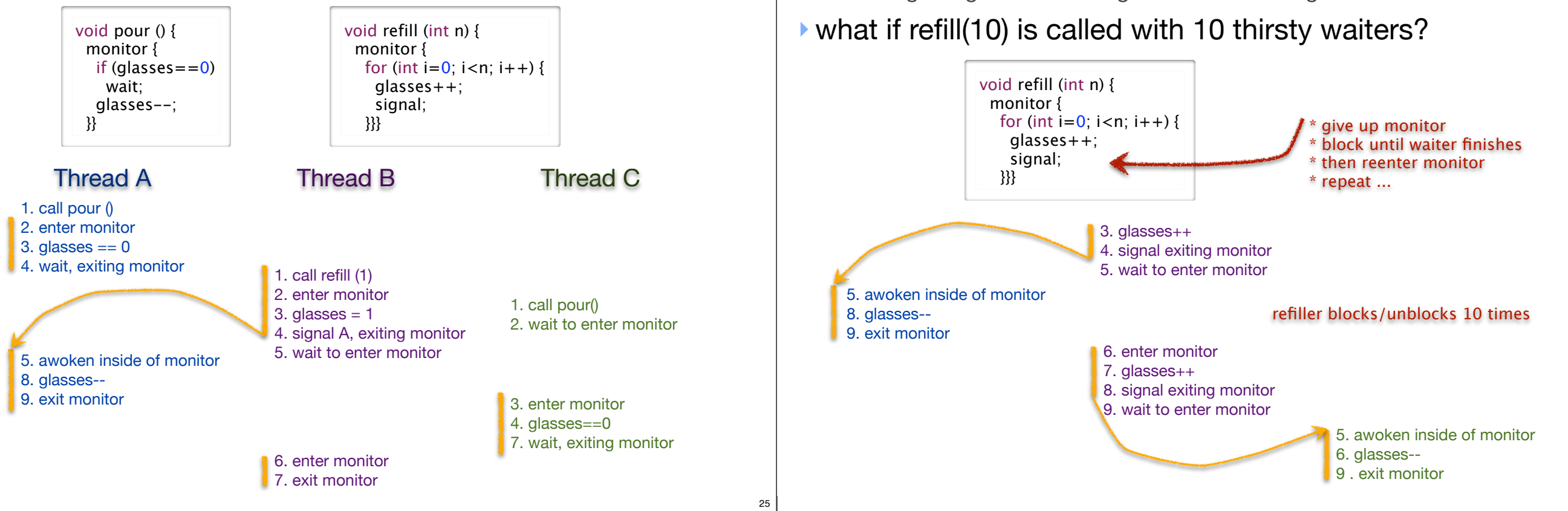

#### Non-Blocking *Notify* – Hansen Semantics The Monitor and Condition Variables

### ▶ Per Brinch Hansen propose that signal not block

- the non-blocking signal is normally called *notify*
- lower overhead; fewer block/unblock; this is what everyone does
- •but, this requires changing the waiter code
	- can not assume that wait condition holds after wait returns
	- may have to wait again, if another thread consumed the refill

```
void pour () {
  monitor {
  while (q lasses = = \frac{0}{0} wait;
    glasses--;
  }}
```

```
void refill (int n) {
  monitor {
  for (int i=0; i<n; i++) {
     glasses++;
     notify;
    }}}
```
void refill (int n) { monitor {

> glasses  $+= n;$ notify\_all;

}}}

### ‣or notify\_all to awaken all threads

- may wakeup too many
- •but, threads re-check glasses==0, so it's okay

# ▶ But, implementing Hoare Semantics has high overhead

- each blocking/unblocking (scheduling) of a thread is costly
- •blocking in signal leads to significant scheduling overhead

‣Programs can have multiple independent monitors

26

28

• so a monitor implemented as a "variable" (a struct really)

uthread\_monitor\_t\* beer = uthread\_monitor\_create ();

- ‣Monitors may have multiple independent conditions
	- so a condition is also a variable, connected to its monitor

```
uthread cv t* not empty = uthread cv create (beer);
uthread_cv_t* warm = uthread_cv_create (beer);
```

```
void pour (int isEnglish) {
  uthread_monitor_enter (beer);
  while (glasses==0 || (isEnglish && temp<15)) {
   if (alasses==0)uthread cv wait (not empty);
   if (is English & & temp < 15)
      uthread_cv_wait (warm);
 }
  glasses--;
  uthread_monitor_exit (beer);
}
```
#### Using Condition Variables for Disk Read Shared Queue Example

29

31

#### ‣ Blocking read

- call async read as before
- but now block on condition variable that is given to completion routine

```
void read (char* buf, int bufSize, int blockNo) {
 uthread_monitor_t* mon = uthread_monitor_create ();
  uthread_cv_t* cv = uthread_cv_create (mon);
  uthread monitor enter (mon);
    asyncRead (buf, bufSize, readComplete, mon, cv);
   uthread_cv_wait (cv);
  uthread_monitor_exit (mon);
```
#### ‣ Read completion

}

- called by disk ISR as before
- but now notify the condition variable, restarting the blocked read cal

```
void readComplete (uthread_monitor_t* mon, uthread_cv_t* cv) {
 uthread_monitor_enter (mon);
  uthread_cv_notify (cv);
 uthread monitor exit (mon);
}
```
### ▶ Adding Mutual Exclusion

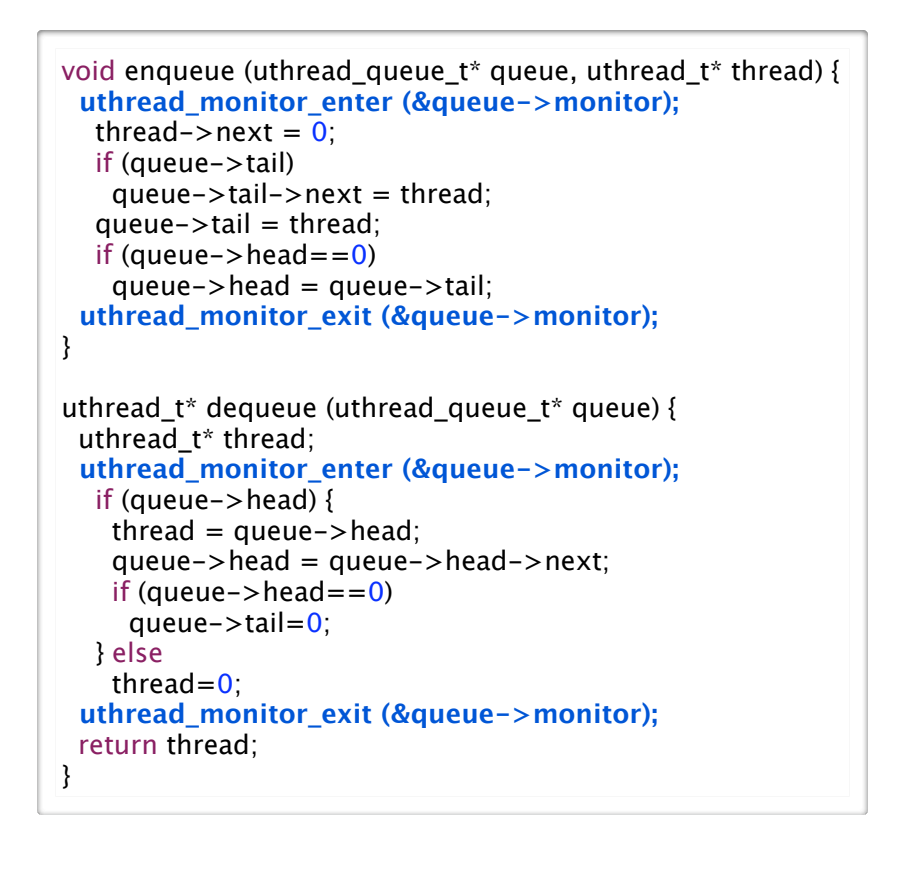

### ‣Unsynchronized Code

```
void enqueue (uthread queue t^* queue, uthread t^* thread) {
thread->next = 0;
  if (queue->tail)
  queue->tail->next = thread;queue\rightarrowtail = thread;
 if (queue->head==0)
  queue->head = que->tail;
}
uthread_t* dequeue (uthread_queue_t* queue) {
 uthread_t* thread;
  if (queue->head) { 
  thread = queue->head;
   queue->head = queue->head->next;
  if (queue->head==0)
    queue->tail=0;
 } else
   thread=0;
  return thread;
}
```
#### ‣Now have dequeue wait for item if queue is empty

• classical producer-consumer model with each in different thread

- e.g., producer enqueues video frames consumer thread dequeues them for display

30

```
void enqueue (uthread_queue_t* queue, uthread_t* thread) {
 uthread_monitor_enter (&queue->monitor);
  thread->next = 0;
   if (queue->tail)
   queue->tail->next = thread;queue\rightarrowtail = thread;
  if (queue->head==0)
    queue->head = queue->tail;
   uthread_cv_notify (&queue->not_empty);
 uthread_monitor_exit (&queue->monitor);
}
uthread_t* dequeue (uthread_queue_t* queue) {
 uthread_t* thread;
 uthread_monitor_enter (&queue->monitor);
  while (queue->head==0)
    uthread_cv_wait (&queue->not_empty);
  thread = queue->head;
   queue->head = queue->head->next;
  if (queue->head==0)
    queue->tail=0;
  uthread_monitor_exit (&queue->monitor);
 return thread;
}
```
# Some Questions About Example

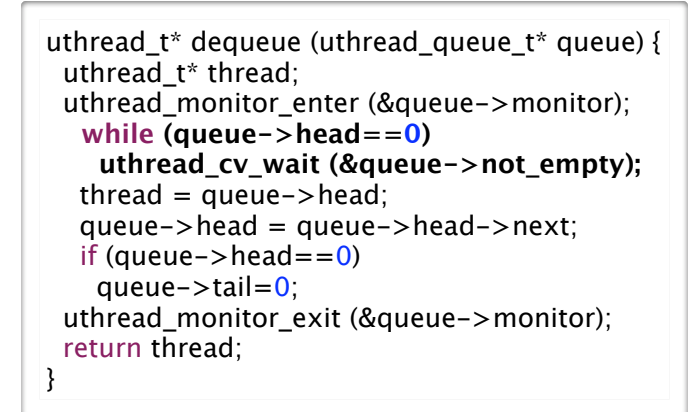

- ‣ Why does dequeue have a while loop to check for non-empty?
- ‣ Why must condition variable be associated with specific monitor?
- ‣ Why can't we use condition variable outside of monitor?
- this is called a *naked* use of the condition variable
- this is actually required sometimes ... can you think where (BONUS)? - Experience with Processes and Monitors with Mesa, Lampson and Redell, 1980

# Reader-Writer Monitors

- ‣ If we classify critical sections as
	- **reader** if only reads the shared data
	- **writer** if updates the shared data
- ‣ Then we can weaken the mutual exclusion constraint
	- writers require exclusive access to the monitor
	- but, a group of readers can access monitor concurrently

#### ‣ Reader-Writer Monitors

- monitor state is one of
	- **free**, **held-for-reading**, or **held**
- monitor enter ()
- waits for monitor to be **free** then sets its state to **held**
- monitor\_enter\_read\_only ()
	- waits for monitor to be **free** or **held-for-reading**, then sets is state to **head-for-reading**
	- **- increment reader count**
- monitor\_exit ()
	- if **held**, then set state to **free**
	- if **held-for-reading**, then **decrement reader count** and set state to **free if reader count is 0**

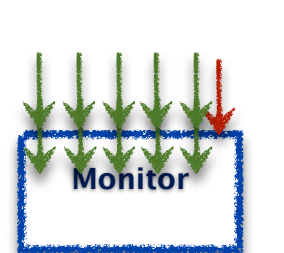

33

35

# Implementing Condition Variables

#### ‣Some key observations

- wait, notify and notify\_all are called while monitor is held
- the monitor must be held when they return
- wait must release monitor before locking and re-acquire before returning

#### ‣ Implementation

- in the lab
- look carefully at the implementations of monitor enter and exit
- understand how these are similar to wait and notify
- use this code as a guide
- you also have the code for semaphores, which you might also find helpful

34

36

### ▶ Policy question

- monitor state is head-for-reading
- thread A calls monitor\_enter() and blocks waiting for monitor to be free
- thread B calls monitor\_enter\_read\_only(); what do we do?
- ‣ Disallowing new readers while writer is waiting
	- is the fair thing to do
	- thread A has been waiting longer than B, shouldn't it get the monitor first?

#### ‣Allowing new readers while writer is waiting

- may lead to faster programs by increasing concurrency
- if readers must WAIT for old readers and writer to finish, less work is done
- ‣What should we do
	- normally either provide a fair implementation
	- •or allow programmer to choose (that's what Java does)

# **Semaphores**

#### ‣ Introduced by Edsger Dijkstra for the THE System circa 1968

- recall that he also introduced the "process" (aka "thread") for this system
- was fearful of asynchrony, Semaphores synchronize interrupts
- synchronization primitive provide by UNIX to applications

### ▶ A Semaphore is

- an atomic counter that can never be less than 0
- attempting to make counter negative blocks calling thread

### $\blacktriangleright$  P (s)

- try to decrement s (*prolaag* for *probeer te varlagen* in Dutch)
- atomically blocks until s > 0 then decrement s

### $\blacktriangleright$  V (s)

- increment s (*verhogen* in Dutch)
- atomically increase s unblocking threads waiting in P as appropriate

# Other ways to use Semaphores

#### ‣Asynchronous Operations

- create *outstanding\_request* semaphore
- async\_read: P (outstanding\_request)
- completion interrupt: V (outstanding\_request)

#### **Rendezvous**

- two threads wait for each other before continuing
- create a semaphore for each thread initialized to 0

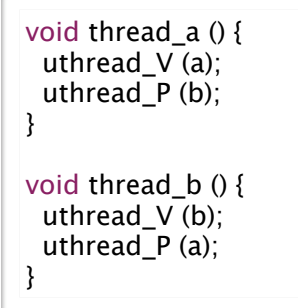

#### } What if you reversed order of V and P?

# Using Semaphores to Drink Beer

### ‣Use semaphore to store glasses head by pitcher

• set initial value of empty when creating it

uthread\_semaphore\_t\* glasses = uthread\_create\_semaphore  $(0)$ ;

### ‣Pouring and refilling don't require a monitor

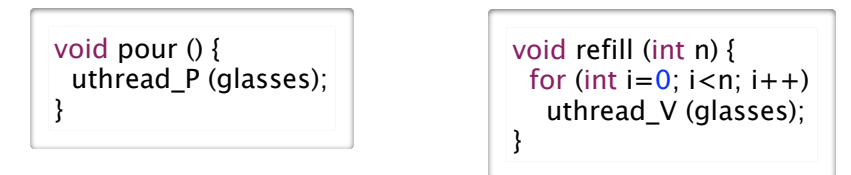

### ‣Getting the beer warm, however doesn't fit quite as nicely

• need to keep track of the number of threads waiting for the warm beer

38

40

- then call V that number of times
- this is actually quite tricky

#### **Barrier (local)**

}

37

39

- In a system of 1 parent thread and N children threads
- All threads must arrive at barrier before any can continue

```
void* add (void* arg) {
 struct arg_tuple* tuple = (struct arg_tuple*) arg;
 tuple->result = tuple->arg0 + tuple->arg1; uthread_V (tuple->barrier);
  return 0;
```

```
uthread_semaphore_t* barrier = uthread_semaphore_create (0);
struct arg_tuple a0 = \{1, 2, 0, \text{barrier}\};struct arg_tuple a1 = \{3,4,0,barrier};
uthread init (1);
uthread_create (add, &a0);
uthread_create (add, &a1);
uthread_P (barrier);
uthread_P (barrier);
printf ("%d %d\n", a0.result, a1.result);
```
#### **Barrier (global)**

• In a system of N threads with no parent

• All threads must arrive, before any can continue ... and should work repeatedly

#### ‣ Implementing Monitors

- initial value of semaphore is 1
- lock is P()
- unlock is V()

### ‣ Implementing Condition Variables

- this is the warm beer problem
- it took until 2003 before we actually got this right
- for further reading
	- Andrew D. Birrell. "Implementing Condition Variables with Semaphores", 2003.
	- Google "semaphores condition variables birrell"

# Implementing Semaphores

#### ▶ Data structure

```
struct uthread_semaphore {
 int count;
 spinlock_t spinlock;
 uthread_queue_t waiter_queue;
};
```
#### $\triangleright$  V(s)

41

```
void uthread_V (uthead_semaphore_t* sem) {
 uthread_t* waiter_thread;
```

```
 spinlock_lock (&sem->spinlock);
 sem->counter += 1;
  waiter_thread = dequeue (&sem->waiter_queue);
  if (waiter_thread)
    uthread_start (waiter_thread);
 spinlock_unlock (&sem->spinlock);
}
```
#### $\blacktriangleright$  P(s)

}

void uthread\_P (uthread\_semaphore\_t\* sem) { uthread\_t\* waiter\_thread;

```
 spinlock_lock (&sem->spinlock);
 while (sem->count < 1) {
   enqueue (&sem->waiter_queue, uthread_self ());
   spinlock_unlock (&sem->spinlock);
  uthread stop (TS BLOCKED);
   spinlock_lock (&sem->spinlock);
  }
sem->count--1; spinlock_unlock (&sem->spinlock);
```
# Problems with Concurrency

### ▶ Race Condition

- competing, unsynchronized access to shared variable
	- from multiple threads
	- at least one of the threads is attempting to update the variable
- solved with synchronization
	- guaranteeing mutual exclusion for competing accesses
	- **- but the language does not help you see what data might be shared --- can be very hard**

 $42$ 

 $\overline{A}A$ 

#### ‣ Deadlock

- multiple competing actions wait for each other preventing any to complete
- what can cause deadlock?
	- MONITORS

#### - CONDITION VARIABLES

- SEMAPHORES

# The Dining Philosophers Problem

- ‣ Formulated by Edsger Dijkstra to explain deadlock (circa 1965)
	- 5 computers competed for access to 5 shared tape drives

### ▶ Re-told by Tony Hoare

- 5 philosophers sit at a round table with fork placed in between each - fork to left and right of each philosopher and each can use only these 2 forks
- they are either eating or thinking
	- while eating they are not thinking and while thinking they are not eating
	- they never speak to each other
- large bowl of spaghetti at centre of table requires 2 forks to serve - dig in ...
- deadlock
	- every philosopher holds fork to left waiting for fork to right (or vice versa)
- how might you solve this problem?
- starvation
	- even if some philosophers eat, some could go hungry if never get both forks
- livelock
	- deadlock avoided, but all philosophers still starve due to timing problem, special case of starvation

# Synchronization in Java *(5)*

# ▶ Monitors using the Lock interface

• a few variants allow interruptibility, just trying lock, ...

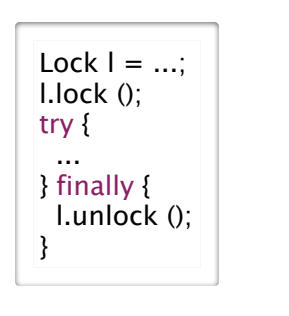

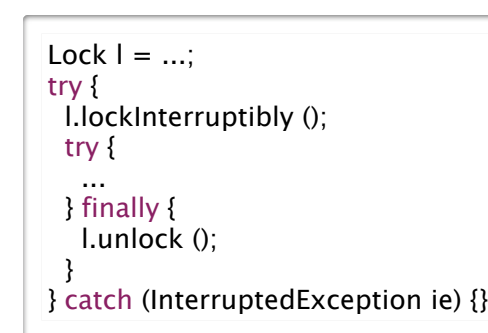

• multiple-reader single writer locks

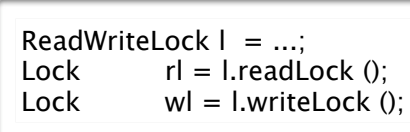

# Avoiding Deadlock

### ‣ Don't use multiple threads

• you'll have many idle CPU cores and write asynchronous code

# ‣ Don't use shared variables

• if threads don't access shared data, no need for synchronization

# ‣Use only one lock at a time

•deadlock is not possible, unless thread forgets to unlock

# ‣Organize locks into precedence hierarchy

- each lock is assigned a unique precedence number
- •before thread *X* acquires a lock *i*, it must hold all higher precedence locks
- ensures that any thread holding *i* can not be waiting for *X*

### Detect and destroy

- if you can't avoid deadlock, detect when it has occurred
- •break deadlock by terminating threads (e.g., sending them an exception)

46

48

### ‣Condition variables

45

- •**await** is wait (replaces Object wait)
- **signal** or **signalAll** is Hansen "notify" (replaces Object notify, notifyAll)

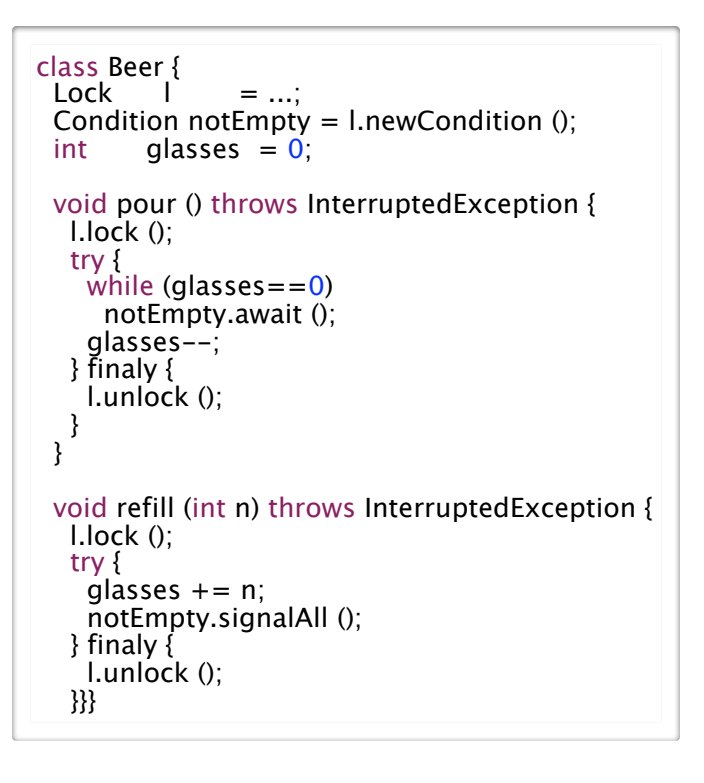

#### ▶ Semaphore class

- •**acquire ()** or **acquire (n)** is P() or P(n)
- **release ()** or **release (n)** is V() or V(n)

#### class Beer {

Semaphore glasses = new Semaphore  $(0)$ ; void pour () throws InterruptedException { glasses.acquire (); }

 void refill (int n) throws InterruptedException { glasses.release (n); }

#### ‣ Lock-free Atomic Variables

}

- AtomicX where X in {Boolean, Integer, IntegerArray, Reference, ...}
- atomic operations such as getAndAdd(), compareAndSet(), ...
	- e.g., x.compareAndSet (y,z) atomically sets x=z iff x==y and returns true iff set occurred

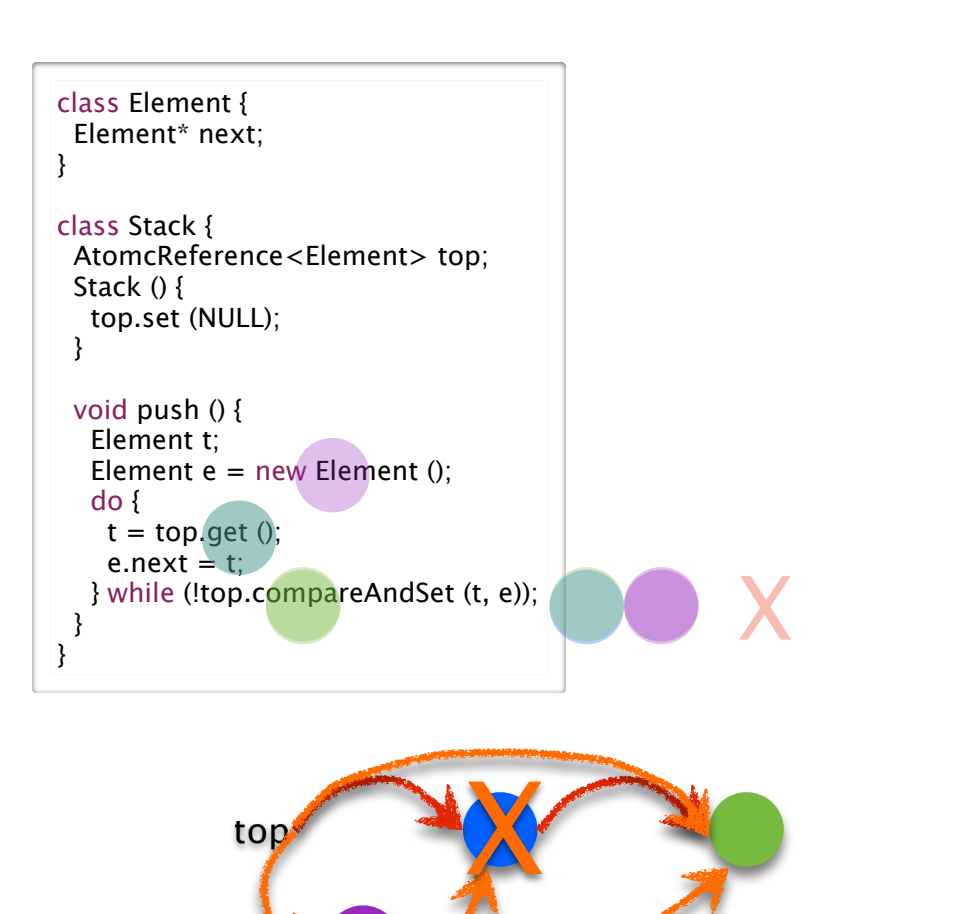

# Lock-Free Atomic Stack in Java

### $\blacktriangleright$  Recall the problem with concurrent stack

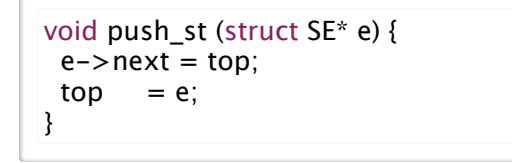

struct SE\* pop\_st () { struct  $SE^*$  e = top;  $top = (top)? top->next: 0;$  return e; }

 $50$ 

52

• a pop could intervene between two steps of push, corrupting linked list

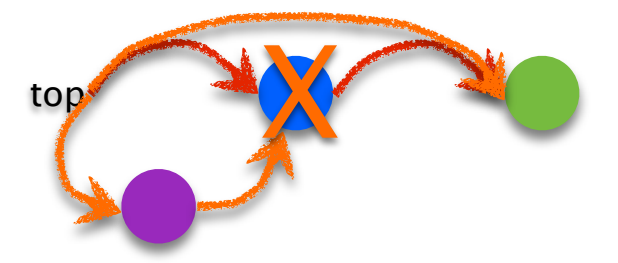

• we solved this problem using locks to ensure mutual exclusion

• now ... solve without locks, using **atomic compare-and-set** of top

# Synchronization Summary

#### **Spinlock**

49

51

- one acquirer at a time, busy-wait until acquired
- need atomic read-write memory operation, implemented in hardware
- use for locks held for short periods (or when minimal lock contention)

#### ‣ Monitors and Condition Variables

- blocking locks, stop thread while it is waiting
- monitor guarantees mutual exclusion
- condition variables wait/notify provides control transfer among threads

#### **Semaphores**

- blocking atomic counter, stop thread if counter would go negative
- introduced to coordinate asynchronous resource use
- use to implement barriers or monitors
- use to implement something like condition variables, but not quite

#### ‣ Problems, problems, problems

- race conditions to be avoided using synchronization
- deadlock/livelock to be avoided using synchronization carefully